# Cours de S.E. - Coopération, exclusion mutuelle, synchronisation des processus

A. B. Dragut

Univ. Aix-Marseille, IUT Aix en Provence

<span id="page-0-0"></span>Cours de S.E. - Coopération, exclusion mutuelle, synchronisation des progessu A. B. Dragut

## Plan

- · Coopération, modèles
	- · définition, motivation
	- **e** modèles
	- outils
- Communication les pipes et les sockets
	- concept
	- utilisation
	- fonctionnement
	- exemple
	- pipes nommés
	- $\bullet$  sockets brève présentation
- $\bullet$  Synchronisation et exclusion mutuelle les émaphores
	- concept
	- section critique
	- utilisation
- **Autres IPC** 
	- · mémoire partagée
	- verrous

[Communication – les pipes et les sockets](#page-7-0) Synchronisation et exclusion mutuelle - les sémaphores [Autres IPC](#page-60-0)

<span id="page-2-0"></span>Définition, motivation

# Définition, motivation

- un processus indépendant n'est pas affecté par d'autres processus
- des processus coopérants peuvent s'affecter mutuellement (idéalement d'une manière contrôlée)
- motivation :
	- partage des informations
	- temps de calcul réduit
	- modularité, plus de facilité (processus plus facile à gérer)

Communication - les pipes et les sockets Synchronisation et exclusion mutuelle - les sémaphores Autres IPC

Exemple

- le shell et les commandes lancées depuis le shell
- les commandes lancées une après l'autre avec des "pipe"s dans le shell

Définition, motivation

• serveurs et clients

Communication - les pipes et les sockets Synchronisation et exclusion mutuelle - les sémaphores Autres IPC

Définition, motivation

# Modèle – producteur-consommateur

# • schéma

- processus qui « produit » des données
- données stockées dans un tampon
- processus qui « consomme » les données
- $\bullet$  contraintes :
	- le consommateur attendre qu'il y ait des données à consommer
	- si tampon borné producteur verifier qu'il y ait de l'espace libre dans le tampon
	- $\bullet \Longrightarrow$  synchronisation, exclusion mutuelle

Communication - les pipes et les sockets Synchronisation et exclusion mutuelle - les sémaphores Autres IPC

Définition, motivation

# Modèle - accès concurrent ressource partagée

- $\bullet$  schéma
	- ressource commune (e.g. périphérique, fichier, etc.)
	- processus qui doivent y accéder « chacun pour soi »
- $\bullet$  contraintes  $\cdot$ 
	- · un seul processus à la fois
	- $\bullet \Longrightarrow$  synchronisation, exclusion mutuelle

[Communication – les pipes et les sockets](#page-7-0) Synchronisation et exclusion mutuelle - les sémaphores [Autres IPC](#page-60-0)

Définition, motivation

Outils (IPC) – InterProcess Communication

- $\bullet$  pipes « tuyaux » pour l'envoi de données
- $\bullet$  sockets généralisation point de communication
- $\bullet$  sémaphores, verrous pour la synchronisation
- $\bullet$  mémoire partagée transfert plus rapide, plus facile à structurer

#### Concept

**Hilisation** Fonctionnement Boîte à outils Unix/shell Pines nommés Client-serveur Sockets - brève présentation

Pipes

- la plus ancienne forme d'IPC Unix
- disponible partout
- canal half-duplex
- · utilisable seulement par processus à ancêtre commun (ayant créé le pipe)

## Remarque

- $\bullet$  A  $\rightarrow$  | canal half-duplex |  $\leftarrow$  B signifie A peut parler à B et B peut aussi parler à A mais pas en même temps — comme la poste pneumatique (cylindre avec documents, dans tube pressurisé)
- <span id="page-7-0"></span> $\bullet$  A  $\rightarrow$  | canal full-duplex |  $\leftarrow$  B signifie A peut parler à B et viceversa en même temps — comme le téléphone

Concept **Utilisation** Fonctionnement Boîte à outils Unix/shell Pines nommés Client-serveur Sockets - brève présentation

# Création

## #include <unistd.h> int pipe (int  $descrFic [2])$ ;

- · après création, la fonction pipe () rend deux descripteurs de fichier
	- · descrFicl0l pour lire
	- · descrFic[1] pour écrire
- · si succès. rend zéro
- $\bullet$  si erreur, rend  $-1$  et configure errno (trop de descr. de fic. etc.)
- <span id="page-8-0"></span>• écriture atomique - au plus PIPE\_BUF octets

Concept Utilisation Fonctionnement Boîte à outils Unix/shell Pipes nommés Client-serveur Sockets - brève présentation

# Pipe - structure dans le noyau

<span id="page-9-0"></span>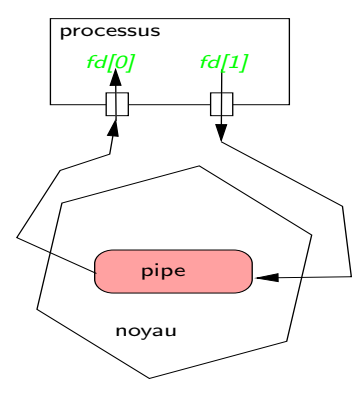

Concept **Utilisation** Fonctionnement Boîte à outils Unix/shell Pines nommés Client-serveur Sockets - brève présentation

# $Pipe - père et fils$

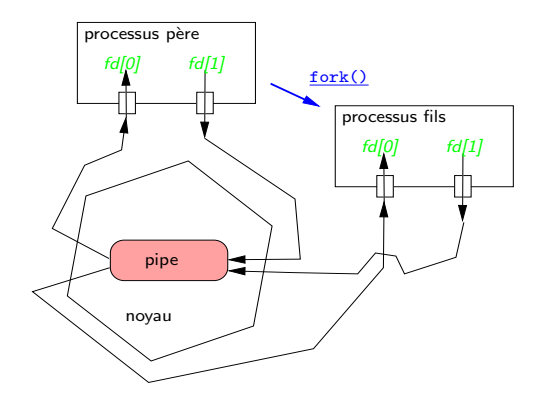

- · le fils hérite les descripteurs ouverts dans le père
- $\bullet \Rightarrow$  accès au pipe communication

Concept Utilisation Fonctionnement Boîte à outils Unix/shell Pines nommés Client-serveur Sockets - brève présentation

# Pipe – père parle au fils

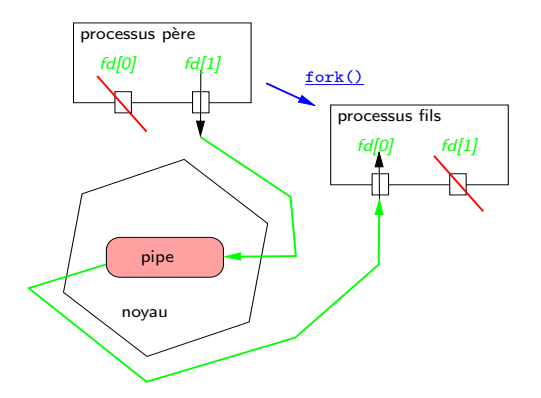

- · le père ferme fd[0] et écrit sur fd[1]
- le fils ferme  $fd[1]$  et lit depuis  $fd[0]$

[Concept](#page-7-0) [Utilisation](#page-8-0) [Fonctionnement](#page-9-0) Boîte à outils Unix/shell Pipes nommés [Client-serveur](#page-25-0) Sockets — brève présentation

# Exemple

```
#include <sys/types.h>
# include < unistd .h >
\frac{1}{2}int main () {
 const int N \cdot b \cdot u \cdot f = 1000; char b \cdot u \cdot f [N b u f f ]; int p F, d \cdot F ic [2];
 Pipe (dFic);
 if ((pF = Fork()) > 0) { // pere
    Close (dFic [0]); Write (dFic [1], "Salut", 5);
 }
 else if(pF == 0) { // fils
    Close (dFic[1]); int n = \text{Read}(dFic[0], buff, Nbuffer-1);
    buffer[ n] = ' \ 0'; \  \ncout \ \lt \ \ \text{buffer};}
 return 0;
}
```
Concept Utilisation Fonctionnement Boîte à outils Unix/shell Pines nommés Client-serveur Sockets - brève présentation

# Pipe - fils parle au père

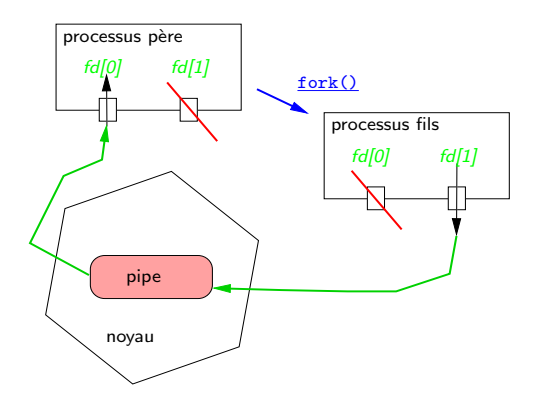

- · le fils ferme fd[0] et écrit sur fd[1]
- le père ferme  $fd[1]$  et lit depuis  $fd[0]$

[Concept](#page-7-0) [Utilisation](#page-8-0) [Fonctionnement](#page-9-0) Boîte à outils Unix/shell Pipes nommés [Client-serveur](#page-25-0) Sockets — brève présentation

# Exemple

```
#include <sys/types.h>
#include <unistd.h>
// ...
int main () {
 const int N \cdot b \cdot u \cdot f = 1000; char b \cdot u \cdot f [N b u f f ]; int p F, d \cdot F ic [2];
 Pipe (dFic);
 if ((pF = Fork()) > 0) { // pere
    Close (dFic[1]); int n = \text{Read}(dFic[0], buff, Nbuffer];
    buffer[ n] = ' \ 0'; \  \  \text{count} \ \ \text{self};}
 else if(pF == 0) { // fils
    Close (dFic[0]); Write (dFic[1], "Salut", 5);
 }
 return 0;
}
```
Concept **Hilisation** Fonctionnement Boîte à outils Unix/shell Pines nommés Client-serveur Sockets - brève présentation

# Accès sans partenaires - lecture

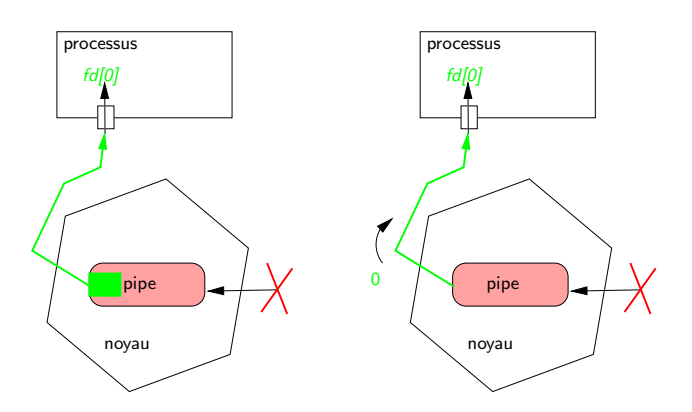

· si lecture depuis pipe sans rédacteurs, alors, après avoir tout lu, read () renvoie zéro

Concept **Utilisation** Fonctionnement Boîte à outils Unix/shell Pines nommés Client-serveur Sockets - brève présentation

# Accès sans partenaires - écriture

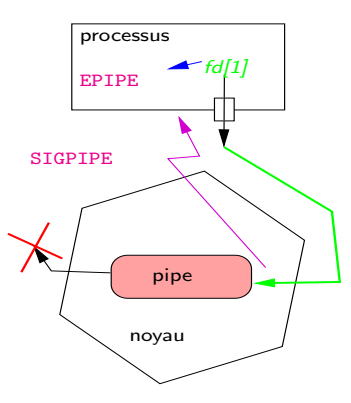

· si écriture sur pipe sans lecteurs, alors, SIGPIPE, et write () revient en erreur, errno positionnée à EPIPE.

Concept **Hilisation** Fonctionnement Boîte à outils Unix/shell Pines nommés Client-serveur Sockets - brève présentation

Les pipes : boîte à outils Unix/shell

- Appliquer successivement plusieurs traitements :
	- chercher une occurence (par exemple, parmi des occurences trouvées)
	- · compter des occurences.
	- remplacer des occurences
	- · faire des statistiques, trier, etc.
- Chaque étape peut
	- **O** gérer ses propres fichiers (entrée, sortie)
	- la utiliser l'entrée standard et/ou la sortie standard
- $\bullet$  Ex : afficher les lignes distinctes commençant par 'A' :

```
cat monFichier.txt | egrep \hat{A} | sort | uniq
```
Concept **Hilisation** Fonctionnement Boîte à outils Unix/shell Pines nommés Client-serveur Sockets - brève présentation

Mini-schéma de connecteur/lanceur de programmes h|f

- $\bullet$  pipe $(p)$
- $\bullet$  fork(), et puis dans le fils
	- · dup2(p[0],0) (donc l'entrée standard est fermée et devient le pipe).
	- $\bullet$  exec() un programme f
- et dans le père.
	- $\bullet$  dup2(p[1], 1) (donc la sortie standard est fermée et devient le pipe).
	- $exc()$  un autre programme h
- **PROTOCOLE** : Il faut lire de la même manière dont on  $\frac{1}{2}$ crit | |

# . FIN DE LA COMMUNICATION :

- · après un nombre d'échanges,
- · quand on rencontre un charactère special

Concept Utilisation Fonctionnement Boîte à outils Unix/shell Pines nommés Client-serveur Sockets - brève présentation

#### Remarque

- Dans l'exemple  $h$ | f :
	- · f lit depuis son entrée standard ce que produit h, mais sans « le savoir ».
	- h écrira sur sa sortie standard, sans « savoir » qu'on lit cette sortie standard.
- Les programmes (f ou  $h$ ) peuvent apprendre quel type de fichier est physiquement relié au descripteurs - terminal, pipe, fichier sur disque, etc., et changer leur comportement (less le fait).
	- $\bullet$  Ex : La bibliothèque standard I/O fait du full buffer pour un pipe, et non pas du line buffer
- Plus d'une connexion f et g lisent simultanément ce que h produit ? les pipes nommés.

Concept **Hilisation** Fonctionnement Boîte à outils Unix/shell Pines nommés Client-serveur Sockets - brève présentation

# $FIFO - pipes$  nommés

• similaires aux fichiers

```
#include <sys/types.h>
#include <sys/stat.h>
int mkfifo(const char *chemin, mode_t mode);
// le 'mode' --- droits d'acces
```
- ensuite on l'ouvre avec open(), etc.
- · tout le transfert tampons du noyau
- · le nom dans le système de fichiers uniqument un point de rendez-vous
- <span id="page-20-0"></span>• souvent : un lecteur, plusieurs rédacteurs (serveur et ses clients)

Concept **Hilisation** Fonctionnement Boîte à outils Unix/shell Pines nommés Client-serveur Sockets - brève présentation

# Quverture et fermeture

### Ouverture

- sans O NONBLOCK.
	- · un open() 0\_RDONLY bloque jusqu'à ce qu'un autre proc. l'ouvre pour l'écriture
	- · un open() 0\_WRONLY bloque jusqu'à ce qu'un autre proc. l'ouvre pour l'Iecture
- avec D\_NONBLOCK,
	- . un open() 0\_RDONLY revient tout de suite
	- · un open() pour 0\_WRONLY revient en erreur, errno configurée à ENXIO.
- $\bullet$  si open $()$  avec  $0$  RDWR.
	- POSIX ne spécifie rien
	- Linux succès avec ou sans 0 NONBLOCK

### Fermeture

- $\bullet$  similairement aux pipes anonymes  $\sim$
- $\bullet$  écriture sans lecteurs STGPTPE
- · lecture sans rédacteurs read () renvoie zéro

Concept **Hilisation** Fonctionnement Boîte à outils Unix/shell Pines nommés Client-serveur Sockets - brève présentation

# Utilisation des pipes nommés

· dans le shell, pour connexions non-linéaires, sans fichiers intermédiaires

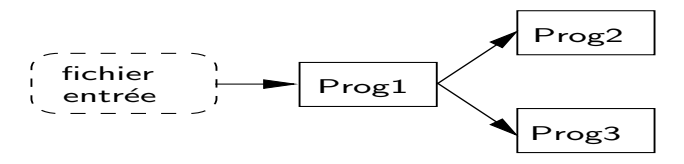

- $\bullet$  on dispose de la commande *tee* < *nomFic*> qui copie son entrée standard
	- · sur sa sortie et
	- · dans le fichier
- $\bullet$  idée  $-$ 
	- · pipe nommé à la place du fichier
	- · un des programmes autre bout du pipe nommé

Concept **Hilisation** Fonctionnement Boîte à outils Unix/shell Pines nommés Client-serveur Sockets - brève présentation

# Exemple concret

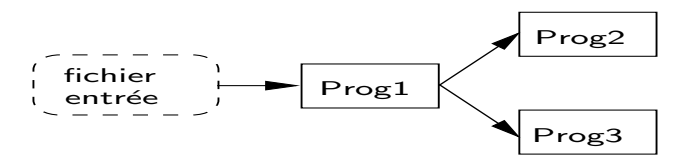

• par exemple, le fichier d'entrée contient des dates de transactions et un bref descriptif de chaque transaction (type, destination, etc.)

20051012 trans T 52.3 a b

- on veut des statistiques sur ces transactions
	- $\bullet$  quels sont les jours avec transactions de type  $\top$  (on peut en avoir plusieurs par jour)'
	- $\bullet$  combien de transactions de type  $\top$  il y en a au total
- Prog1 extrait ces transactions (peut-être un simple grep  $'$  T  $')$
- Prog2 énumère les jours (par exemple, awk '{print \$1;} '|sort|uniq)
- Prog3 compte les lignes (par exemple wc-l)
- la sortie de *Prog1* doit arriver dans l'entrée de chacun des *Prog2* et *Prog3*.

Concept **Hilisation** Fonctionnement Boîte à outils Unix/shell Pines nommés Client-serveur Sockets - brève présentation

## Connexions non-linéaires

mkfifo fifo1  $Prog2 <$  fifo1 & Prog1  $<$  fichierEntree | tee fifo1 | Prog3

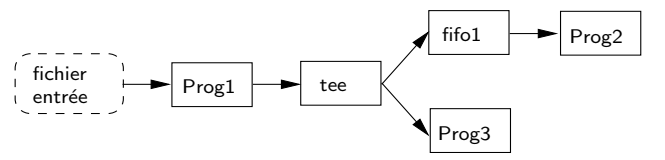

awk '{print \$1;}' < fifo1 |sort|uniq & grep '  $T$ ' < fichierEntree | tee fifo1 | wc et pour ce contenu de fichierEntree, par exemple

20051012 trans T 52 3 a b 20051012 trans B 42.2 bb cc 20051012 trans T 14 2 ee ff 20050920 trans T 10.2 cc ddd  $on a$ 20050920 20051012 3

Concept **Hilisation** Fonctionnement Boîte à outils Unix/shell Pines nommés

<span id="page-25-0"></span>Client-serveur Sockets - brève présentation

# Client-serveur avec des pipes nommés

#### $\bullet$  serveur  $-$

- · fournit des services sur demande des clients
- · attend les demandes sur un pipe nommé bien connu par les clients
- · atomicité requêtes longueur au plus PIPE\_BUF
- · réponse sur FIFO dédié pour chaque client par exemple /tmp/<NomServeur>.<PIDclient> (le client donnant son PID au serveur)
- $\bullet$  serveur robuste (par ex. client peut disparaître avant de lire la réponse SIGPIPE envoyé au serveur - lequel doit le dérouter)

Concept Utilisation Fonctionnement Boîte à outils Unix/shell Pines nommés

#### Client-serveur

Sockets - brève présentation

## Client-serveur

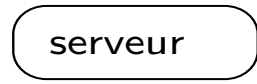

# FIFO<br>bien connue

Concept Utilisation Fonctionnement Boîte à outils Unix/shell Pines nommés

#### Client-serveur

Sockets - brève présentation

## Client-serveur

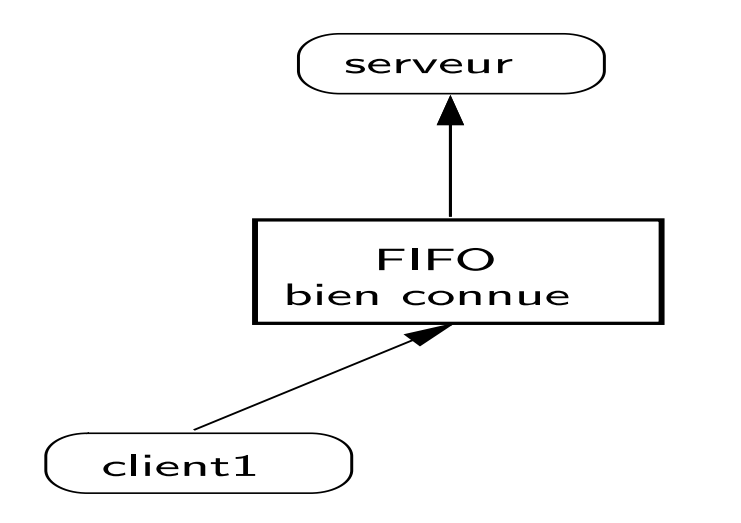

A. B. Dragut Cours de S.E. - Coopération, exclusion mutuelle, synchronisation desoprogessu

Concept Utilisation Fonctionnement Boîte à outils Unix/shell Pines nommés

#### Client-serveur

Sockets - brève présentation

## Client-serveur

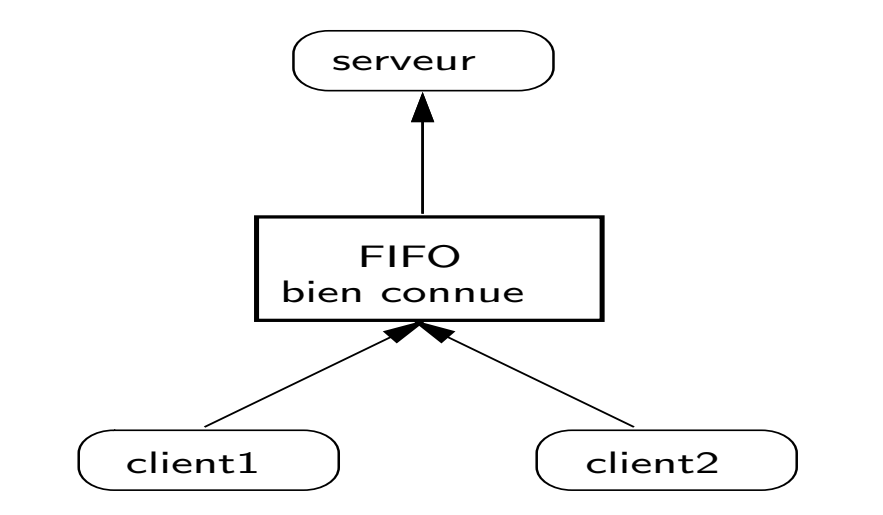

A. B. Dragut Cours de S.E. - Coopération, exclusion mutuelle, synchronisation desproggesu

Concept Utilisation Fonctionnement Boîte à outils Unix/shell Pines nommés

#### Client-serveur

Sockets - brève présentation

# Client-serveur

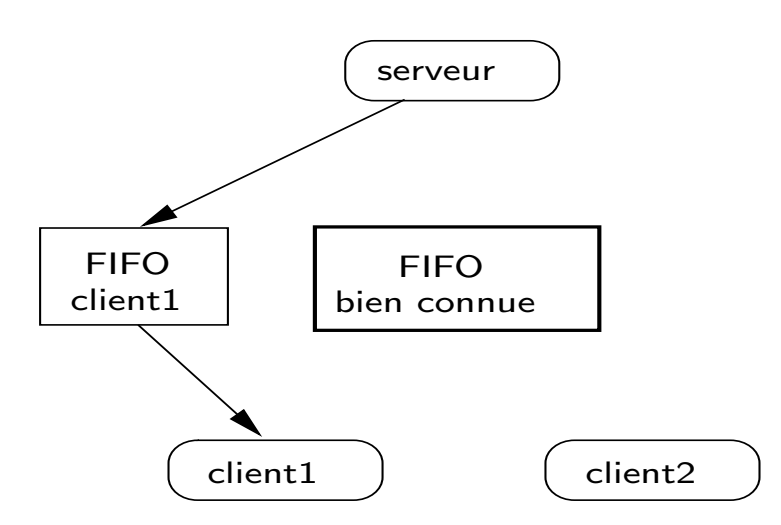

A. B. Dragut Cours de S.E. - Coopération, exclusion mutuelle, synchronisation des progessu

Concept **Utilisation** Fonctionnement Boîte à outils Unix/shell Pines nommés

#### Client-serveur

Sockets - brève présentation

# Client-serveur

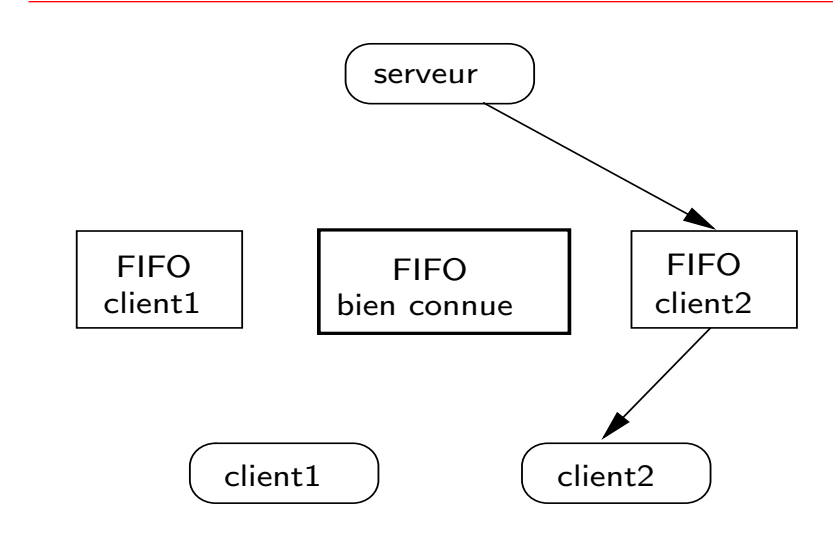

A. B. Dragut Cours de S.E. - Coopération, exclusion mutuelle, synchronisation des grocessu

Concept Utilisation Fonctionnement Boîte à outils Unix/shell Pines nommés

#### Client-serveur

Sockets - brève présentation

# Client-serveur

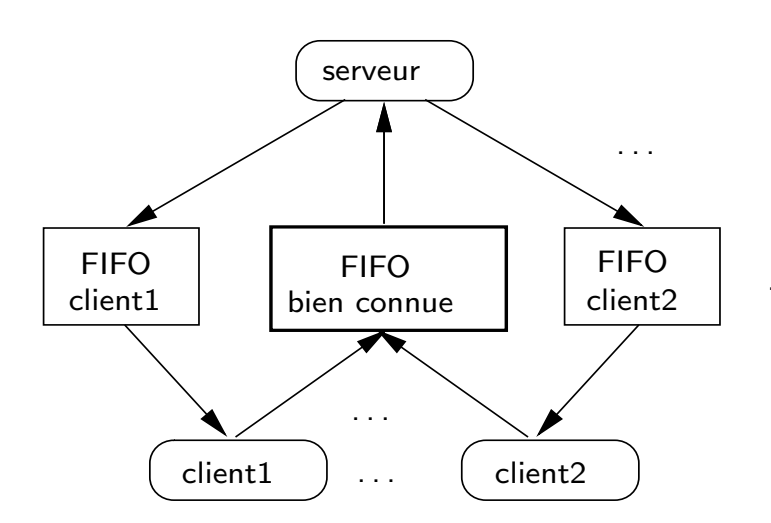

A. B. Dragut Cours de S.E. - Coopération, exclusion mutuelle, synchronisation des progessu

<span id="page-32-0"></span>Concept **Hilisation** Fonctionnement Boîte à outils Unix/shell Pines nommés Client-serveur Sockets - brève présentation

# **Sockets**

- $\bullet$  "prise de courant" branchement point de communication
- · paradigme réseau, mais également domaine Unix (ou local)
- · fonction socketpair() généralisation de  $\frac{pipe}{)$  full duplex

int socketpair (AF\_UNIX, SOCK\_STREAM, 0, descrF[2]);

· utilisation similaire

Concept Section critique Fonctions sytèmes nour les sémaphores

# Sémaphores

### • contrôle de l'accès à des ressources partagées

- · objets avant une valeur entière
- · deux opérations atomiques
	- $P()$  réservation si sémaphore (ressource) dispo (i.e. valeur positive), décrémentation

$$
P(s): [\text{tantque}(s == 0) \{\text{attendre}\}; s \leftarrow s - 1]
$$

$$
V() -
$$
libération

<span id="page-33-0"></span>
$$
V(s): [s \leftarrow s + 1]
$$

- · l'attente peut se faire passivement : processus endormi, et réveillé quand s n'est plus 0.
- gérer l'alternance de l'accès à des ressources partagées
	- · plusieurs sémaphores

<span id="page-34-0"></span>Concept Section critique Fonctions sytèmes pour les sémaphores

# Section critique

- · plusieurs processus accèdent à la même ressource besoin d'arbitrage
- · section critique portion du code où est effectué l'accès
- · il faut qu'à un moment donné, un seul processus se trouve dedans
- solution : un sémaphore binaire (deux valeurs) :
	- $\bullet$   $P(b)$
	- section critique
	- $\bullet$   $V(b)$
- · tous les processus compétiteurs doivent respecter la discipline (i.e. utiliser le sémaphore) — objet « global », géré par le noyau
- si la ressource existe en nombre limité  $n$  valeur de départ du sémaphore sera  $n$

## Remarque

Attention, si utilisation de plusieurs sémaphores, danger étreinte fatale (deadlock) - chaque processus attend une ressource bloquée par un autre ordre des opérations - très important.

Concept Section critique Fonctions sytèmes nour les sémaphores

# Schéma utilisation sémaphores

- o opérations :  $P(S)$  et  $V(S)$
- $\bullet$  le noyau une liste de processus en attente
- $P(S)$  si compteur nul, alors
	- $\bullet$  liste  $\leftarrow$  processus
	- processus endormi
- · sinon décrémentation compteur
- $\bullet$   $V(S)$  incrémentation compteur
- et si liste non-vide, alors
	- · reveil processus de la liste (si conditions remplies)

Concept Section critique Fonctions sytèmes nour les sémaphores

## Schéma utilisation sémaphores et ressources

- o opérations :  $P(S)$  et  $V(S)$
- $\bullet$  le noyau une liste de processus en attente
- $P(S)$  si compteur nul, alors
	- $\bullet$  liste  $\leftarrow$  processus
	- · processus endormi en ATTENTE de ressources
- · sinon décrémentation compteur pour PRÉLEVER une ressource
- $V(S)$  incrémentation compteur pour RENDRE une ressource
- et si liste non-vide, alors
	- · reveil processus de la liste (si conditions remplies)

[Concept](#page-33-0) [Section critique](#page-34-0) Fonctions sytèmes pour les sémaphores

# Sémaphores

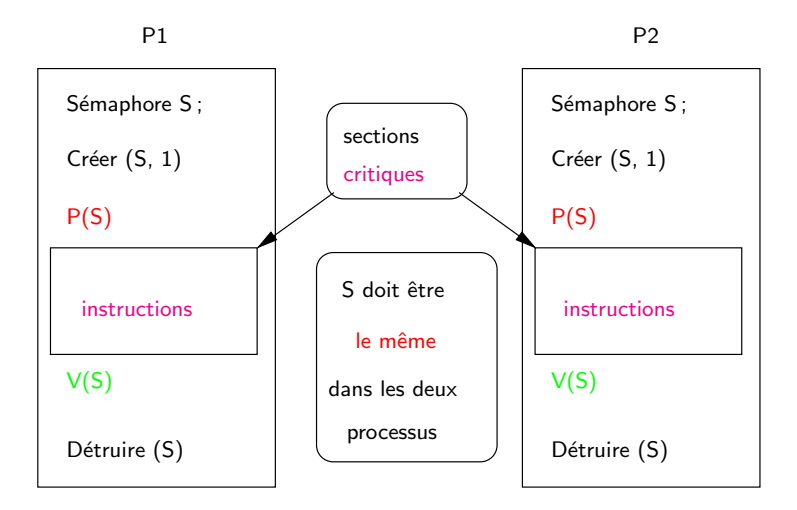

A. B. Dragut Cours de S.E. – Coopération, exclusion mutuelle, synchronisation des processu

Concept Section critique Fonctions sytèmes nour les sémaphores

# Création sémaphores System V avec clé - séquences OK

Si c'est le premier processsus qui en a besoin qui crée le sémaphore de clé Key

- $\mathbf{1}$ Si (sémaphore de clé Key n'existe pas) alors
- demander au S.E. de créer le sémaphore S  $\overline{2}$
- demander au S.E. de l'initialiser  $\mathbf{3}$ sinon
- récupérer le sémaphore S auprès du S.E.  $\overline{4}$ fin si
- 5  $P(S)$
- instructions critiques  $6\overline{6}$

 $V(S)$ 

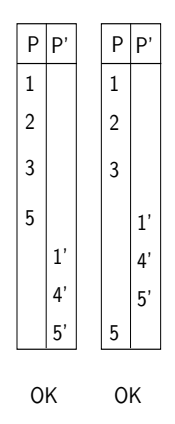

Concept Section critique Fonctions sytèmes nour les sémaphores

# Création sémaphores System V avec clé - séquences

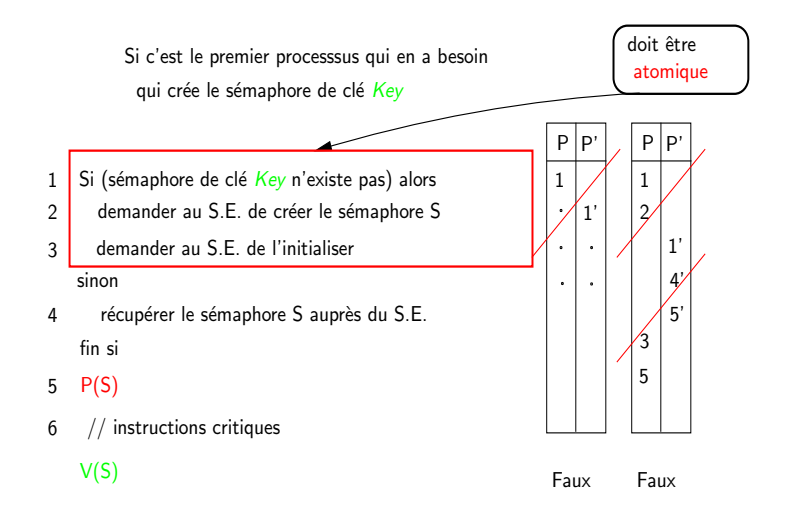

Concept Section critique Fonctions sytèmes pour les sémaphores

Création sémaphores System V avec clé – séquences

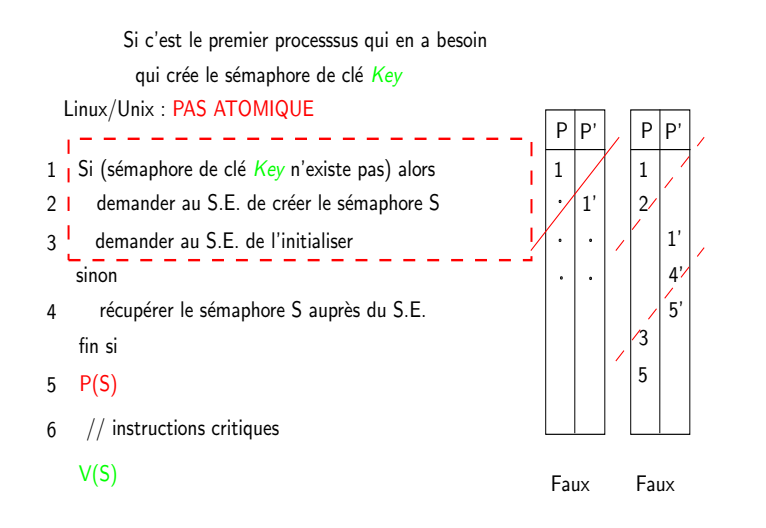

A. R. Dragut Cours de S.E. - Coopération, exclusion mutuelle, synchronisation des4pro4essu

[Concept](#page-33-0) [Section critique](#page-34-0) Fonctions sytèmes pour les sémaphores

# Sémaphores

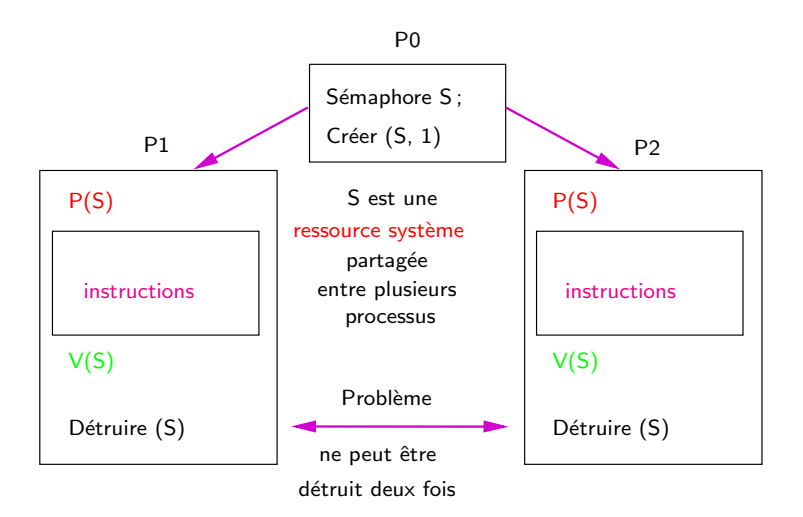

A. B. Dragut Cours de S.E. – Coopération, exclusion mutuelle, synchronisation des processu

Concept Section critique Fonctions sytèmes pour les sémaphores

# Sémaphores

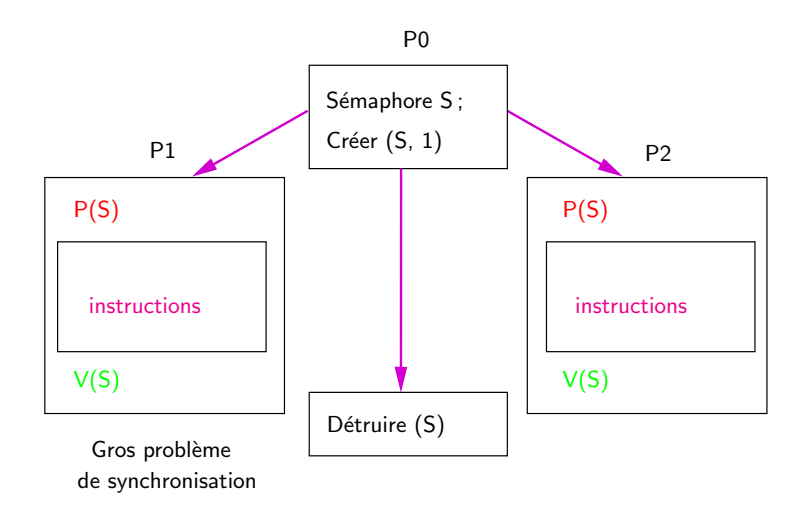

Concept Section critique Fonctions sytèmes nour les sémaphores

# Sémaphores System V

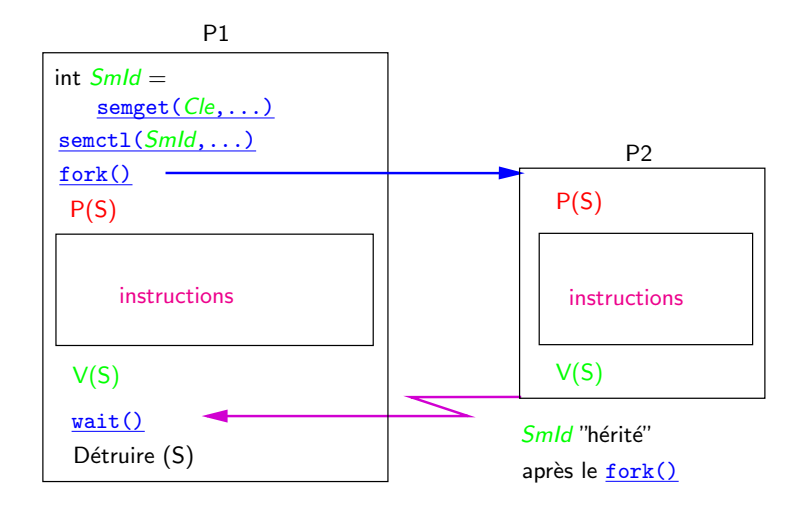

A. B. Dragut Cours de S.E. - Coopération, exclusion mutuelle, synchronisation des4arocessu

Concept Section critique Fonctions sytèmes nour les sémaphores

# Création sémaphores System V avec clé - séquences

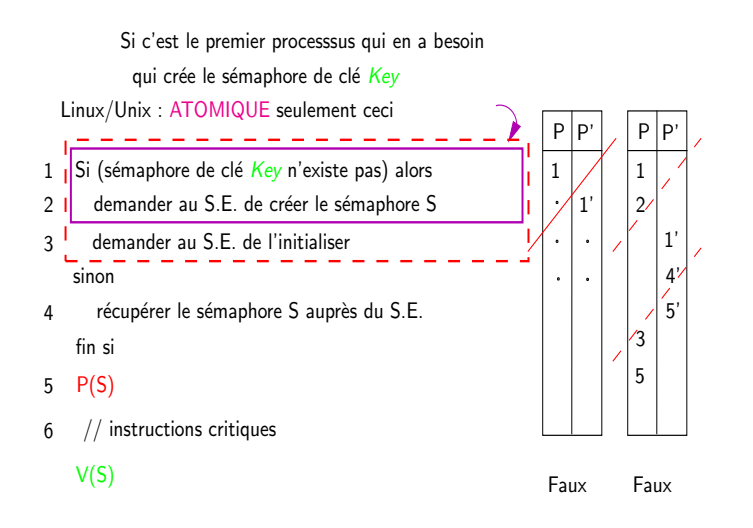

<span id="page-45-0"></span>Concept Section critique Fonctions sytèmes pour les sémaphores

# Sémaphores style System V

- identification clé IPC ( $\sim$  noms des fichiers)
- ensembles de sémaphores obtenus simultanément semget () prend une clé IPC et rend un identificateur ( $\sim$  descripteur de fichiers) — utilisé pour les opérations
- $\bullet$  initialisation, manipulation  $\text{---}$  semctl()
- $\bullet$  le noyau maintient des infos les UID du créateur et du possesseur ( $\sim$ fichiers)
- $P()$  et  $V()$  semop() conditions à remplir simultanément sur tous les membres
- · persistance même après la fin des processus besoin de les supprimer explicitement — uniquement par le créateur ou possesseur ou  $superutilisation$   $sent($ )

Concept Section critique Fonctions sytèmes nour les sémaphores

Obtention d'un identificateur de sémaphore. Création

#include <sys/types.h> #include <sys/ipc.h> #include <sys/sem.h>

int semget (key\_t cleIPC, int nbreSems, int semFlg);

- rend l'identificateur de la famille de nbreSems sémaphores
	- o création : cleIPC : IPC\_PRIVATE, semFlg : IPC\_CREAT|IPC\_EXCL|0700
	- · pour l'utilisation d'un déjà existent : cleIPC : un entier
- les valeurs des sémaphores créés sont indéterminées. (POSIX.1-2001)

Concept Section critique Fonctions sytèmes nour les sémaphores

# Structures initialisés par semget()

- · initialise une structure de <sys/sem.h> struct semid\_ds {
	- struct ipc\_perm sem\_perm.mode// sur les 9 bits de poids faibles :semflg
	- · unsigned shortsem\_nsems// no. de sémaphores : nsems
	- $\bullet$  time t sem otime  $// 0$
	- time\_t sem\_ctime // l'heure actuelle
	- $\bullet$  } : // semid\_ds
- · initialise une structure de <sys/ipc.h> struct ipc\_perm{
	- key\_t  $\_\text{key}$ ; // cleIPC de semget(2) \*/
	- uid\_t sem\_perm.cuid // l'UID effectif du proc. appelant
	- $\bullet$  uid\_t sem\_perm.uid  $//$  ...
	- · gid\_t sem\_perm.cgid //le GID effectif du proc. appelant
	- $\bullet$  gid\_t sem\_perm.gid  $//$  ...
	- unsigned short sem\_perm.mode  $//$  les 9 bits de poids faibles de semflg
	- unsigned short \_seq:
	- $\bullet$  }; // ipc\_perm

Concept Section critique Fonctions sytèmes nour les sémaphores

Initialisation d'un sémaphore de la famille

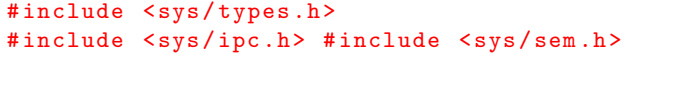

semctl (int semIdent, int semNumero, int cmd, int

- semctl applique une commande au sémaphore semNumero de l'ensemble d'identificateur semident rendu par semget()
- **commande** si cmd== IPC\_RMID pas de quatrième argument
- "..." quatrième argument qui depend de la valeur de cmd
- $\bullet$  union semun {
	- $\bullet$  int val; //cmd==SETVAL
	- · struct ::semid\_ds \*buf;//cmd==IPC\_STAT ou IPC\_SET
	- unsigned short int \*array ://cmd==GETALL ou SETALL
	- struct ::seminfo \*\_buf; //cmd==IPC\_INFO <sys/sem.h> Linux
	- $\bullet$  }; // semun

Concept Section critique Fonctions sytèmes nour les sémaphores

# Opération sur un sémaphore

```
#include <sys/types.h>
#include <sys/ipc.h>
#include <sys/sem.h>
int semop(int semldent, struct sembuf *sOpers,
     unsigned nbreSOpers;
```
- · sOpers un tableau de nbreOpers struct sembuf
- pour une opération à effectuer sur un seul sémaphore :
- $\bullet$  une struct sembuf {
	- unsigned short sem\_num //numero du semaphore"
	- · short sem\_op //opération : nombre a rajouter ou soustraire, ou zero"
	- short sem\_flg //IPC\_NOWAIT, SEM\_UNDO
	- $\bullet$  }; // sembuf
- implementation :  $V()$  : sem\_op positive : valeur semaph  $+=$  sem\_op
- implementation  $P()$ : sem\_op negative et pas de IPC\_NOWAIT :
	- si valeur semaph. >-sem\_op => valeur semaph.  $+=$  sem\_op
	- $\bullet$  sinon  $\equiv$  attente
	- fin attente : soit valeur semaph.  $>=$  -sem op. soit suppr.- $>$  err. ERMID

Concept Section critique Fonctions sytèmes nour les sémaphores

Création sémaphores System V avec clé - séquences

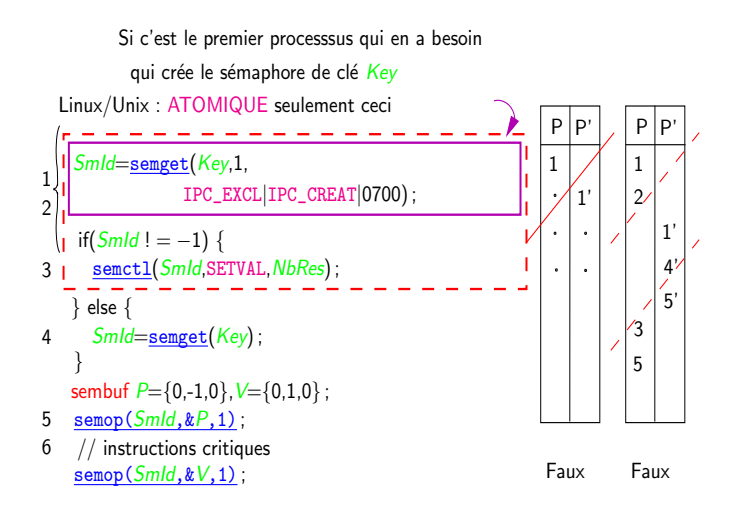

[Concept](#page-33-0) [Section critique](#page-34-0) Fonctions sytèmes pour les sémaphores

# Sémaphores

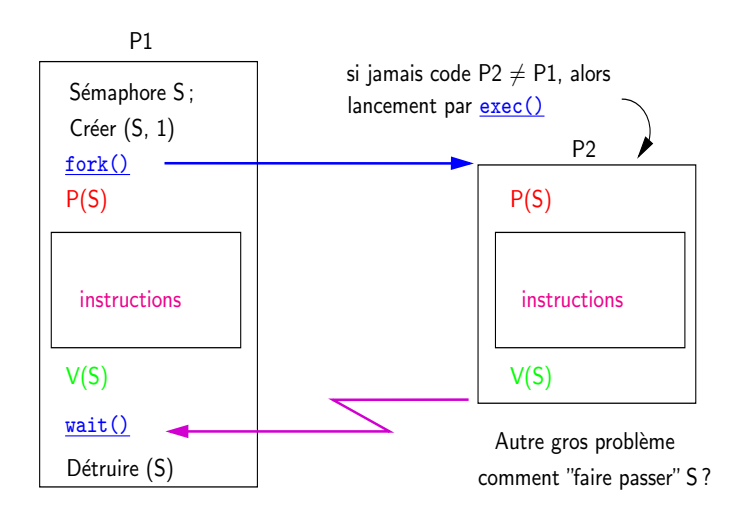

A. B. Dragut Cours de S.E. – Coopération, exclusion mutuelle, synchronisation des progessu

Concept Section critique Fonctions sytèmes nour les sémanhores

# Sémaphores System V

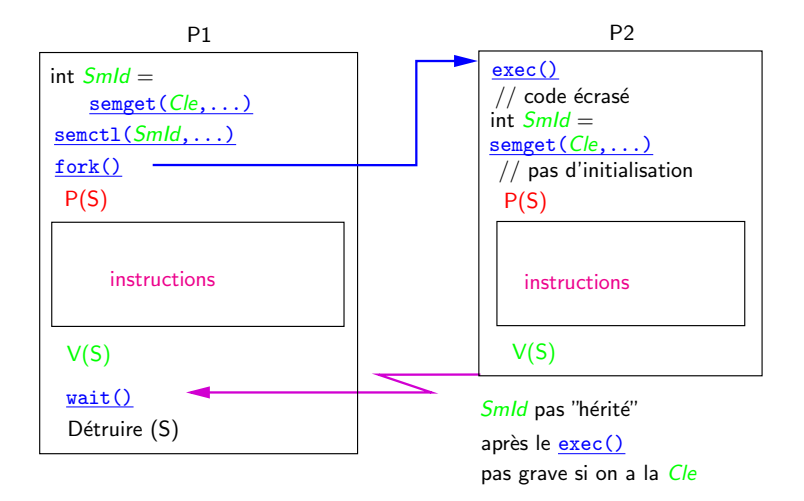

Cours de S.E. - Coopération, exclusion mutuelle, synchronisation des progessu A. B. Dragut

Concept Section critique Fonctions sytèmes pour les sémaphores

# Exemple séquence utilisation sémaphores

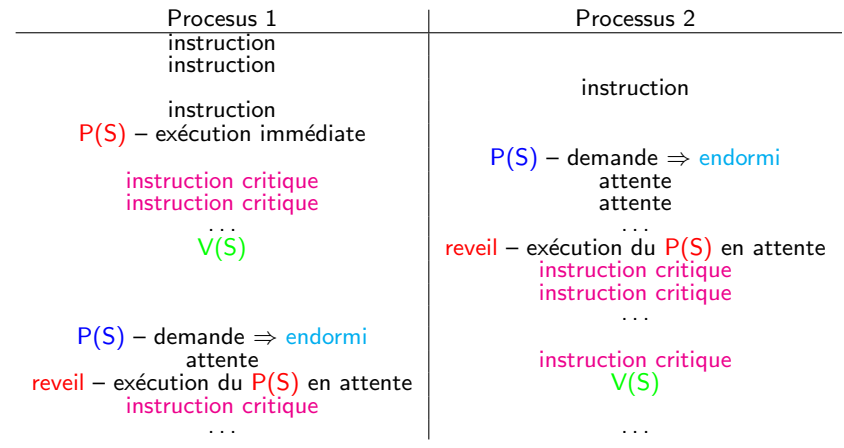

[Concept](#page-33-0) [Section critique](#page-34-0) Fonctions sytèmes pour les sémaphores

Écriture programmes utilisation sémaphores

 $\bullet$  instruction critique – utilisation d'une ressource commune R1 – tampon d'imprimante, segment mémoire partagée, etc.

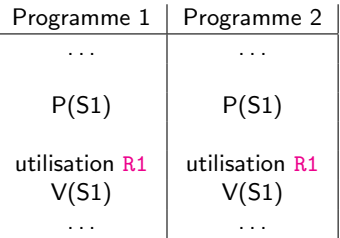

[Concept](#page-33-0) [Section critique](#page-34-0) Fonctions sytèmes pour les sémaphores

Utilisation de deux ressources R1 et R2

 $\bullet$  besoin de deux sémaphores S1 et S2

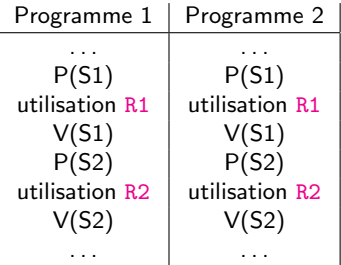

#### Remarque

Rappel, tous ces schémas doivent fonctionner quel que soit l'ordre d'exécution entrelacée des pas atomiques de tous les programmes sémaphorisés.

[Concept](#page-33-0) [Section critique](#page-34-0) Fonctions sytèmes pour les sémaphores

Utilisation de deux ressources R1 et R2

· besoin de deux sémaphores S1 et S2

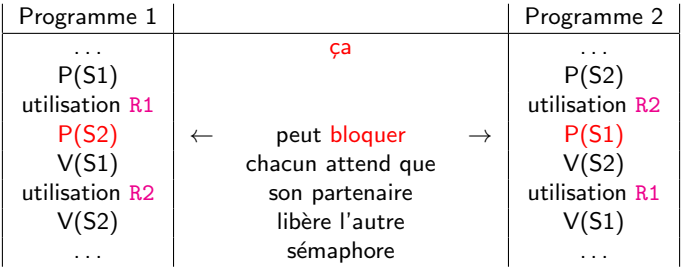

#### Remarque

Il faut donc prêter beaucoup d'attention aux interblocages potentiels

[Concept](#page-33-0) [Section critique](#page-34-0) Fonctions sytèmes pour les sémaphores

# Exemple utilisation un seul sémaphore

- $\bullet$  lecture simultanée depuis fichier, le père affiche les '1', et le fils les '0'
- contenu du fichier <sup>00011110</sup> 11101010
- sortie sans utiliser les sémaphores, chaqun écrit quand il veut : 10101010 1
	- $0101.$
- ressource partagée : sortie standard, par père et fils, ligne par ligne —

```
chaque ligne soit le père, soit le fils – avec sémaphores :
                                                                  1111
                                                                  0000
                                                                  11111
                                                                   000
                                                                           (chaque
ligne du fichier \Rightarrow deux lignes en sortie, si elle a des 1 et des 0).
```
[Concept](#page-33-0) [Section critique](#page-34-0) Fonctions sytèmes pour les sémaphores

# Schéma

- création d'un seul sémaphore, valeur 1
- duplication, et dans les deux (père et fils)
- o ouverture fichier, et pour chaque ligne lue
	- $\bullet$  attente sémaphore 1, mise à 0
	- · pour chaque caractère de la ligne,
		- $\bullet$  si père et caractère vaut 1 ou bien fils et caractère vaut 0, afficher
	- **e** mettre sémaphore à 1

 $\bullet$  dans le père, attente fils, destruction sémaphore avec shmctl() et IPC\_RMID

## Remarque

Ceci nous donne un mutex, pour assurer l'exclusion mutuelle lors du partage de la ressource.

Concent Section critique Fonctions sytèmes nour les sémaphores

Schéma du programme – sans tests d'erreur

```
\ldots //include necssrs sys/{types, wait, ipc,...}.h, etc.
int feu = semget (IPC_PRIVATE, 1,0700):
semctl (feu, 0, SETVAL, 1);
sembuf rouge = \{0, -1, 0\}, vert = \{0, 1, 0\}; int p = fork();
// rouge -- decremente, vert -- incremente
ifstream inputStream ("./toto");
for (string line; getline (inputStream, line);) {
  semop(feu, krouge, 1); // attente pour 1, mise a 0
  // debut zone critique, exclusion mutuelle
  for (unsigned int i = 0; i < line. size (); ++i)
   if ((p \& k \quad line[i] == '1') || (p \& k \quad line[i] == '0'))\cot \leq \sin \left( \frac{\pi}{2} \right) \leq \sin \left( \frac{\pi}{2} \right)γ
  cout \langle \langle \cdot | n \cdot \rangle; semop (feu, & vert, 1); //fin zone critique
¥
inputStream. close();
if(p) { wait(0); sent1(feu, 0, IPC_RMID, 0); }
```
Mémoire partagée Verrous

# Autres outils d'IPC : Mémoire partagée

- la plus rapide forme d'IPC
- création shmget() prend une clé IPC et rend un identificateur ( $\sim$ descripteur de fichiers) — utilisé pour les opérations
- attachement au processus shmat  $()$  prend un identificateur et rend l'adresse
- besoin de synchroniser l'accès deux sémaphores
	- · but : un processusécrira, un autre lira, à tours de rôles
	- · mais dans le système élection processus non-déterministe
	- e nécessaire :

exclusion mutuelle (une action à la fois)

- <span id="page-60-0"></span>ordre – écriture d'abord, lecture ensuite, cycle
- $\bullet$  à la fin détachement du processus shmdt()
- suppression avec shmctl() et IPC\_RMID

Mémoire partagée Verrous

# Autres outils de synchronization : Verrous sur fichiers

- sur le fichier entier flock() prend un descr de fichier et l'opération :
	- LOCK\_SH verrou partagé (lecture)
	- LOCK\_EX verrou exclusif (écriture)
	- LOCK UN enlèvement verrou
	- . OU binaire avec LOCK\_NB pour ne pas bloquer en attente
- sur une partie du fichier  $-$  fcntl()  $-$  région arbitraire en octets struct flock, bloquant (F\_SETLKW) ou pas bloquant (F\_SETLK)

<span id="page-61-0"></span>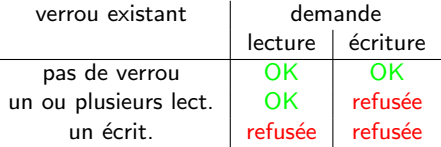